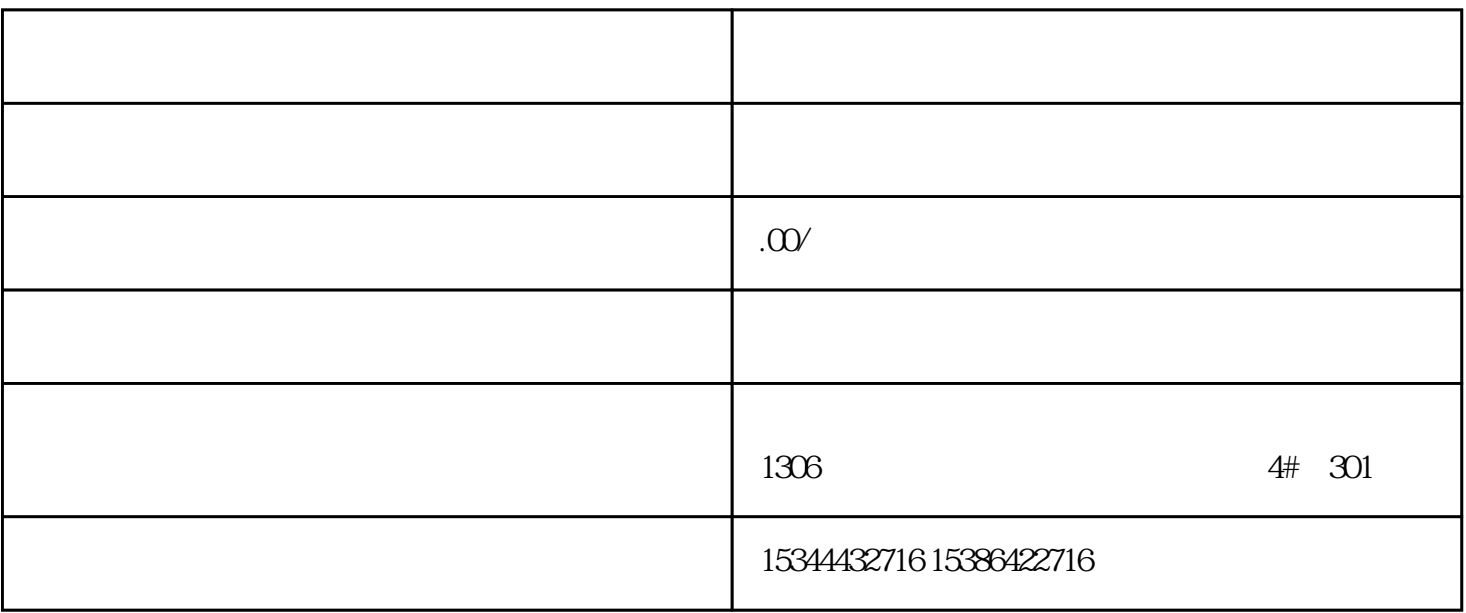

 $PLC$ 

西门子CPU等一系列西门子工控产品。我们致力于为客户提供高质量、可靠的西门子工控设备,同时提

西门子PLC是一种功能强大的可编程逻辑控制器,广泛应用于各种工业自动化场景。我们提供全系列的 PLC S7-200 S7-300 S7-400

TP177A TP177B TP277

售额10亿元的佳绩,凭高满意的服务赢得了社会各界的好评及青睐。其产品范围包括西门子S7-SMART20

0 S7-200CN S7-300 S7-400 S7-1200 S7-1500 S7-ET200SP

PLC

 $PLC$ 

 $V90$  6EP 西门子中国授权代理商——湖南西控自动化设备有限公司,本公司坐落于长沙县开业智能制造产业园 PLC S7-200 S7-1200 S7-300 S7-400 ET200 I/O HMI SITOP GGK ET200 I/O SIEMENS  $MM$  G110G120

**SIEMENS** 

WinCC WebBrowser Control: winCC WebBrowserControl:

" " (Forward) " " (Backward)

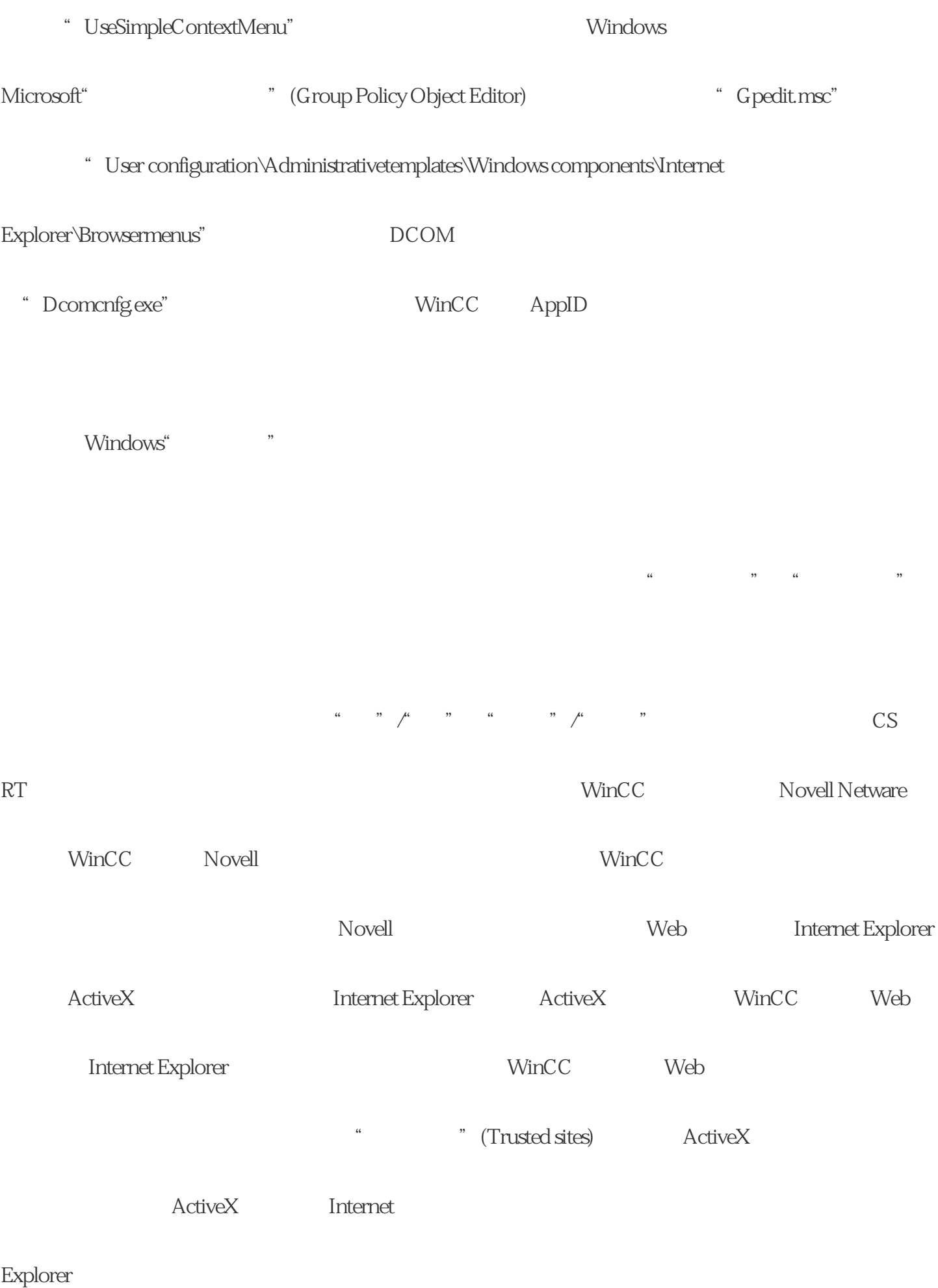

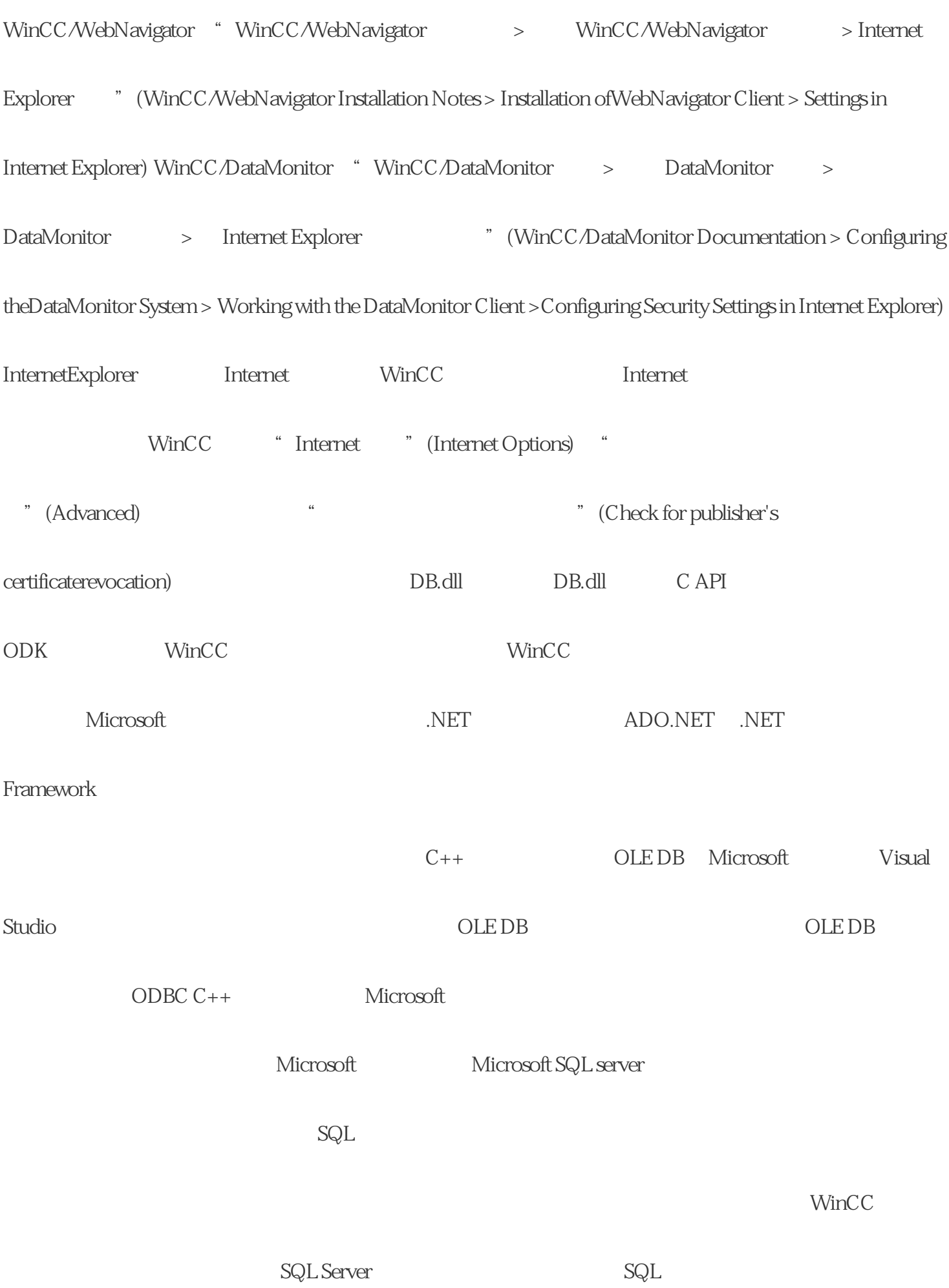

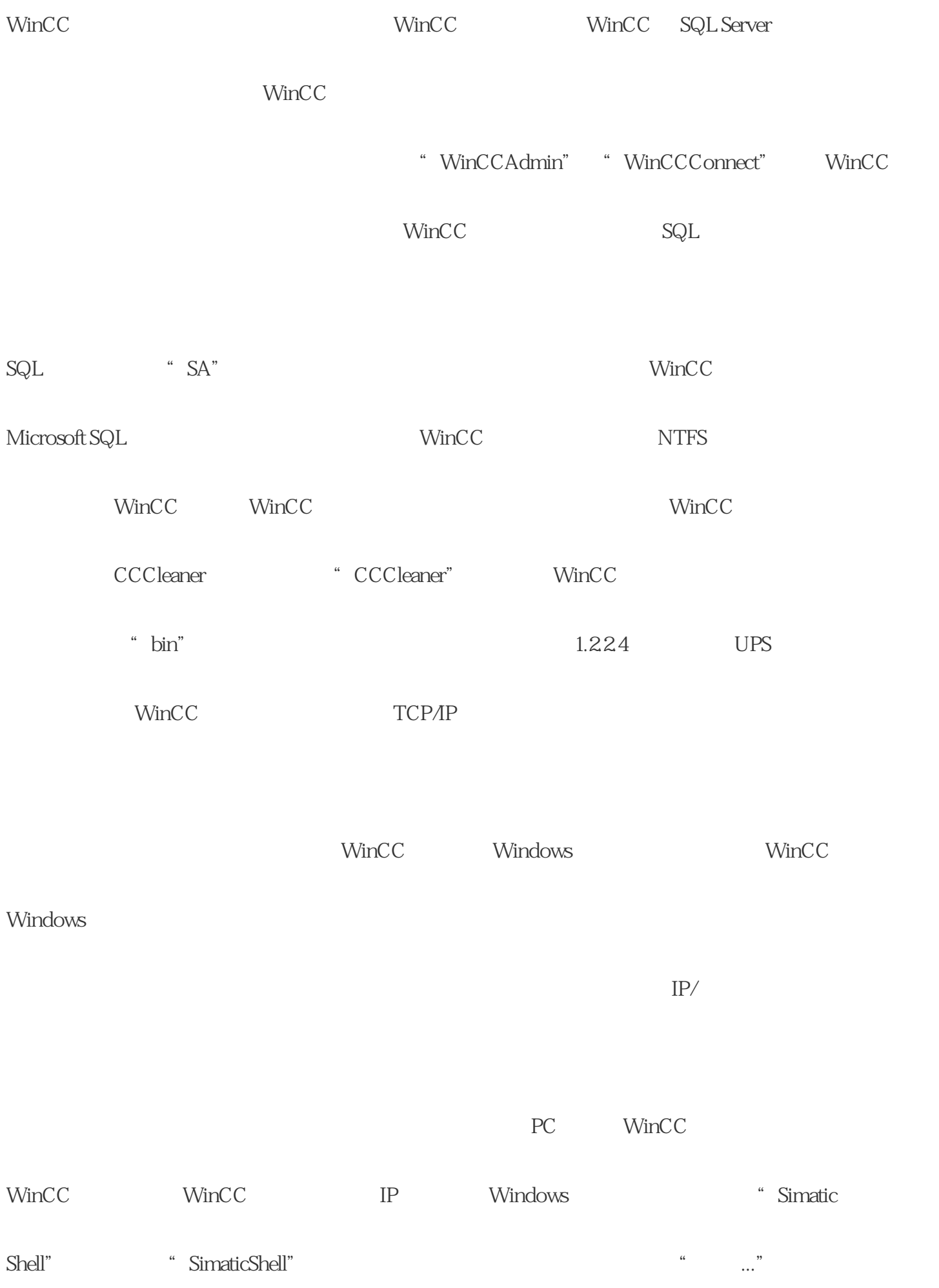

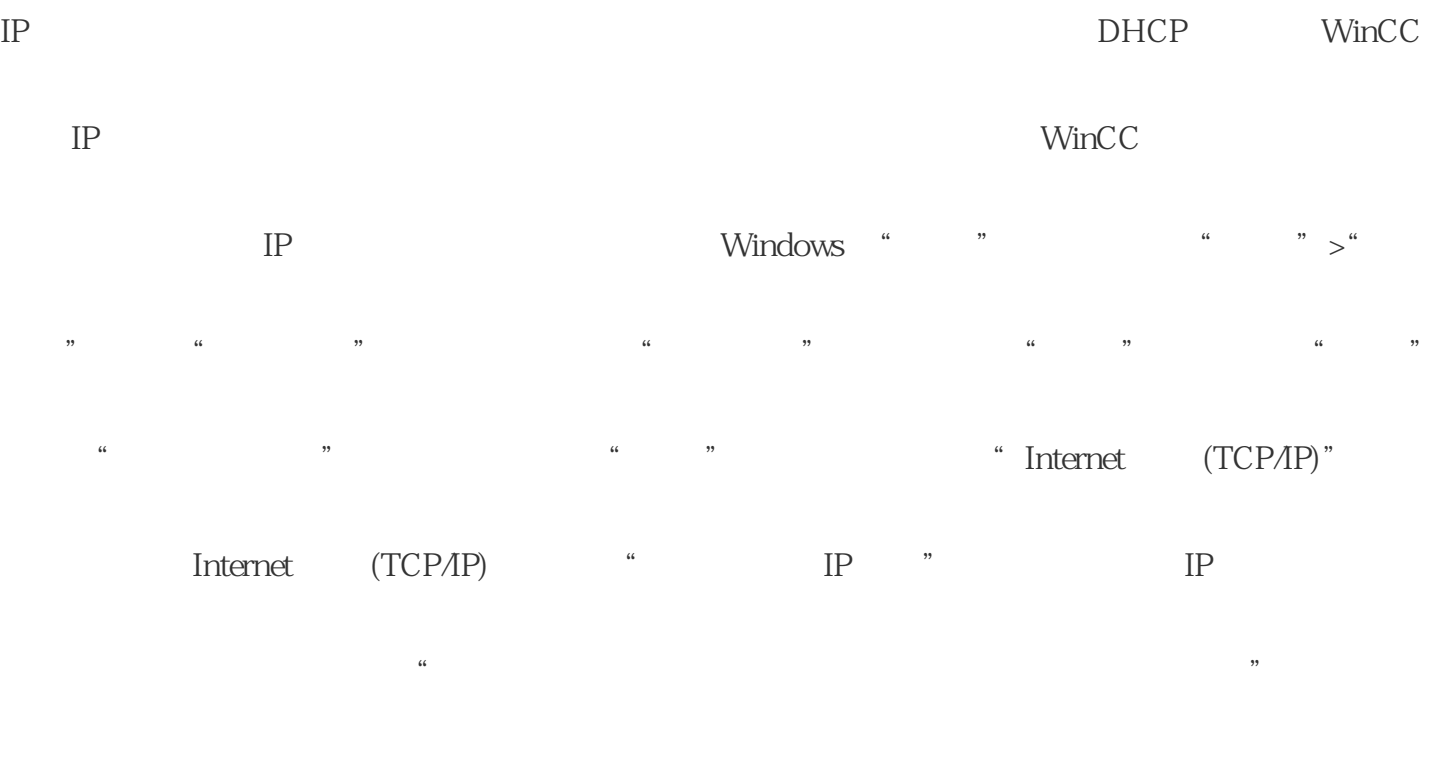

 $\begin{array}{ccc} \text{TCP} \text{AP} & \text{IP} \end{array}$  $1.$ TCP/IP IP  $2 \text{ IP}$ 

 $DHCP$   $IP$   $TCP/IP$ 

 $\alpha$ 

 $\mathbb{P}$  $IP$  $g$ aoji $\hskip 4.5cm$  IP " hosts" "lmhosts" " lmhosts" " hosts"

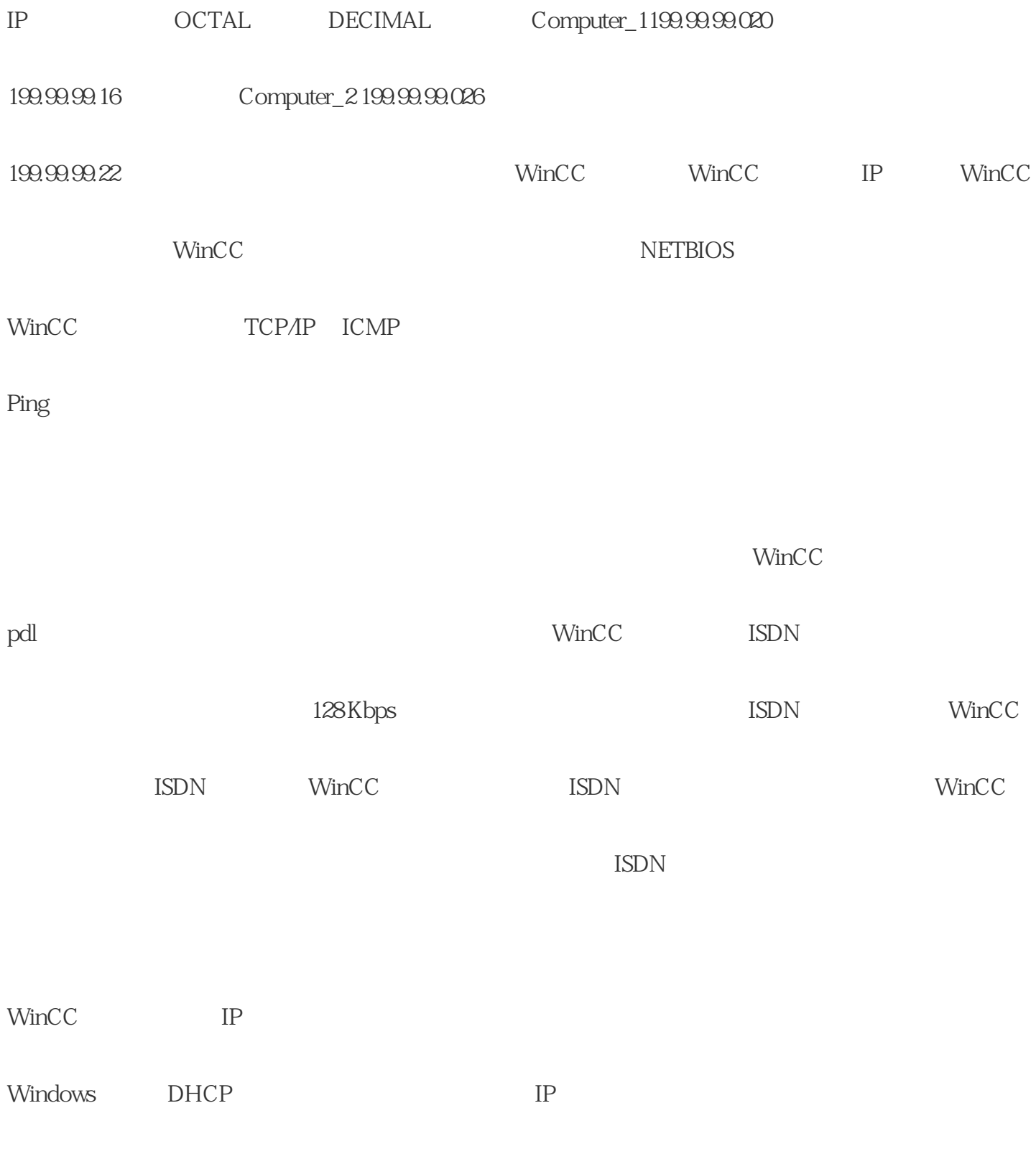

 $\rho$  grade  $\rho$  ingque

 $\,$ zuijia $\,$